# Programming Computing Variables in games

We started by watching how a scoreboard changes for a football match. We discussed how the numbers that change are variables. We looked at what a variable can be and then went onto Scratch to explore this further. We looked at a scoreboard that was already made and amended it. Then we made our own.

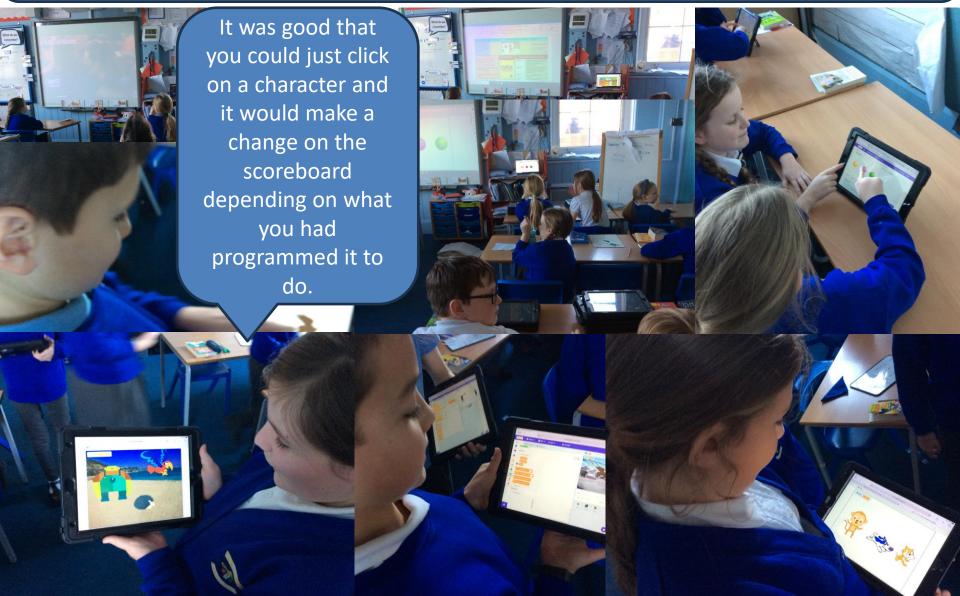

We explored variables further and thought of them as a place holder that can only hold a single value at a time. We thought about the importance of naming a variable and how a space is shown. We then applied what we had learnt to create, name and update variables in Scratch. We also learnt how to make them say something.

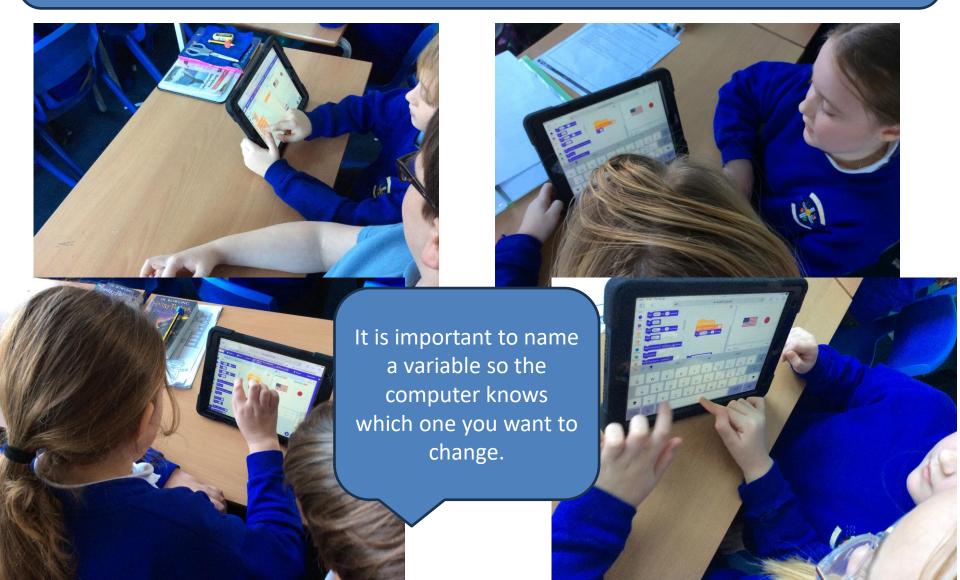

This week we were applying what we had learnt about variables on an existing game in Scratch. We thought about where to change a variable in a program, made predictions and tested them. Then we made use of an event in a program to set a variable. We also learnt about operator blocks and added one of these in.

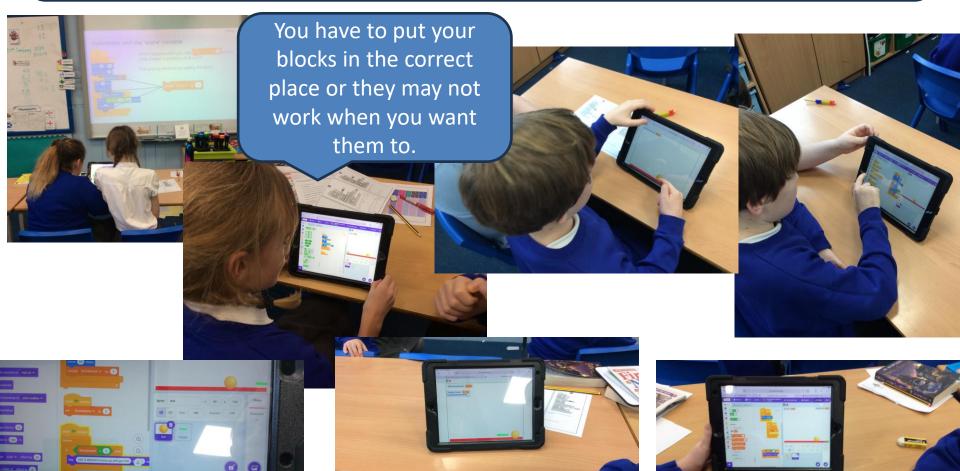

We explored a falling fruit game where you scored points, identifying the variables and how it worked. Then we planned our own game used this as a basis.

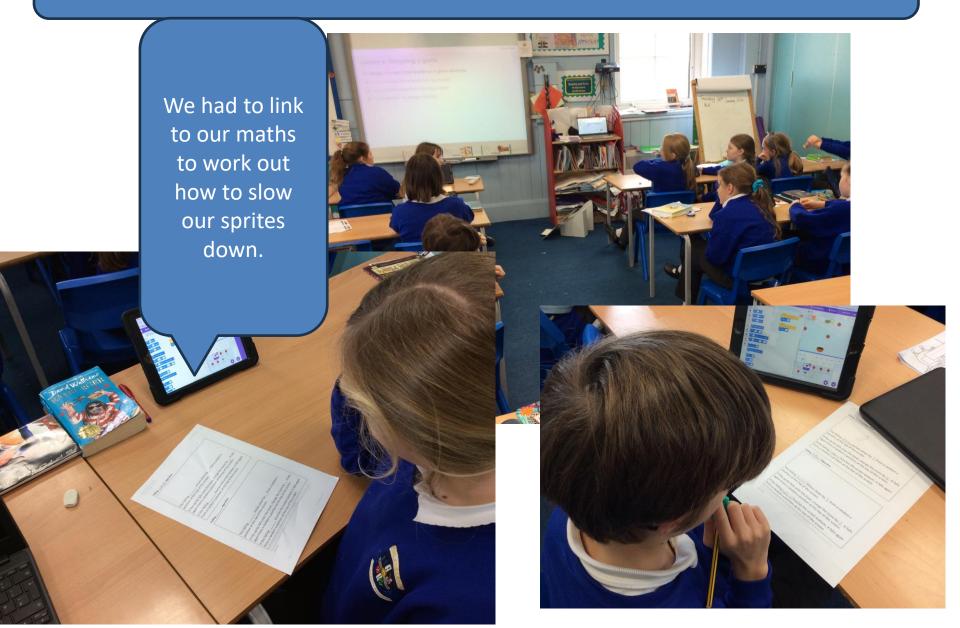

We used our plans to make our games on Scratch. We had to get things to fall at different rates and have a working scoreboard. As a challenge we added a timer. We had to use our debugging skills if things didn't work.

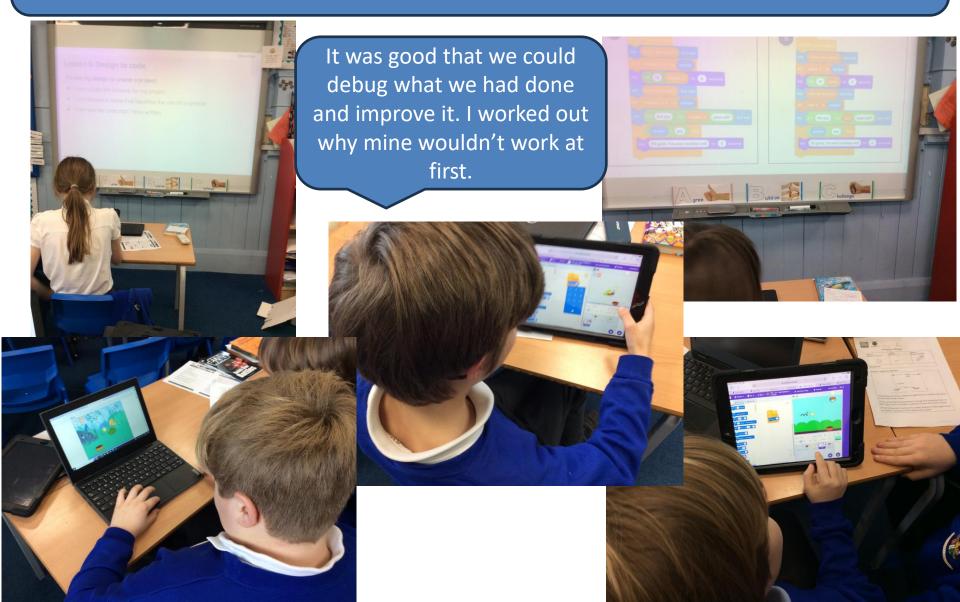

# Computing FLE Y5/6

# Where do we find variables in games?

Personal Development: They will understand the role programming plays in real life The jobs it can be used in are: Games designer

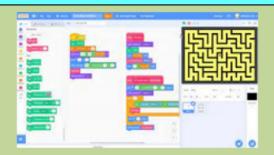

### What I have learnt before:

Sequence, repetition and selection in programming

## Forever facts

Variables can hold numbers or letters

Variables have a name and a value

The value of a variable can be changed

When the value of a variable is updated, the original value is replaced

## Skills

I can identify examples of information that is variable

I can change the variable in a program

I can create algorithms for my project

I can test the code that I have written

# **Exciting Books**

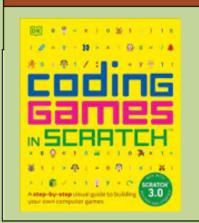

# Our Endpoint

I can create a game using variables

# **Subject Specific Vocabulary**

| variable  | a named piece of a data stored in a computers memory which can be accessed and changed by a computer program   |
|-----------|----------------------------------------------------------------------------------------------------|
| algorithm | a precise set of ordered steps that can be followed by a human and implemented on a computer to achieve a task |
| value     | data – can be alphabetical or numerical                                                                        |
| change    | make something different                                                                                       |
| name      | what something is identified by                                                                                |
| code      | the commands that a computer can run                                                                           |
| test      | try out to see if it works                                                                                     |
| debug     | find and correct errors in a program                                                                           |